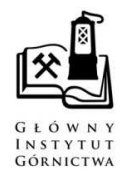

*Journal of Sustainable Mining* 

*J. Sust. Min.* Vol. 12 (2013), No 1, str. 41

**STRONA INTERNETOWA**  jsm.gig.eu

# **OCENA EKONOMICZNA PROJEKTÓW WYDOBYCIA KOPALIN Z PÓL EKSPLOATACYJNYCH W OKRESIE OPERACYJNYM**

Jan Kudełko<sup>1</sup>, Konrad Wanielista<sup>2</sup>, Herbert Wirth<sup>3</sup>

<sup>1</sup> *KGHM CUPRUM Sp. z o.o. – CBR, e-mail: jkudelko@cuprum.wroc.pl* 

<sup>3</sup> *KGHM Polska Miedź SA, e-mail: hwirth@kghm.pl* 

#### **Streszczenie**

Wydobywanie kopalin z pól eksploatacyjnych można traktować jako odrębny projekt inwestycyjny. W procesie podejmowania decyzji należy uwzględniać trzy etapy takiego projektu, obejmujące przygotowanie pola do eksploatacji, pozyskanie surowca oraz likwidację pola po zakończeniu działalności górniczej. W procedurze realizacji poszczególnych etapów w każdym z nich uwzględnia się ocenę efektywności ekonomicznej, z zastosowaniem metod statycznych i dynamicznych. Ważnym elementem jest również ocena ryzyka związanego z prowadzeniem inwestycji, będącego ilościową miarą niepewności osiągnięcia zamierzonych celów. Podstawą poprawnie wykonanego rachunku efektywności są odpowiednie dane wejściowe, obejmujące aspekty ekonomiczne i technologiczne. W artykule wskazano na celowość dokonywania oceny ekonomicznej eksploatacji pól w okresie operacyjnym ze względu na ich rozpoznanie w wyższych kategoriach oraz ewentualną zmianę warunków górniczych i ekonomicznych. Stosownie do takich zmian analizuje się ekonomiczną efektywność systemów eksploatacji. Jako kryterium oceny ekonomicznej zaproponowano wartość początkową projektu, uwzględniającą wartość pieniądza w czasie, a za podstawę obliczeń przyjęto wpływy i wydatki, które korespondują z płynnością finansową przedsiębiorstwa. Wartość bieżącą netto przedstawiono jako sumę wartości z okresów przygotowania, eksploatacji i likwidacji pola.

#### **Słowa kluczowe**

*kopalina, wydobycie, pole eksploatacyjne, projekt, ocena ekonomiczna, obliczanie* 

## **1. WPROWADZENIE**

Porządek eksploatacji i klasyfikację zasobów kopalin (tzn. uznanie ich za przemysłowe lub nieprzemysłowe) określa się w projektach zagospodarowania złóż (Ustawa 2011). W okresie operacyjnym, tzn. w okresie eksploatacji złoża, mogą zmieniać się warunki naturalne (np. dzięki dokładniejszemu rozpoznaniu złoża) oraz warunki górnicze (np. z powodu zmiany porządku eksploatacji), a także okoliczności ekonomiczne, wynikające ze zmienności cen i kosztów.

Z wymienionych powodów w okresie operacyjnym eksploatacja każdego pola powinna być poprzedzona oceną ekonomiczną. Eksploatację pól można traktować jako odrębny projekt inwestycyjny, angażujący w znaczącym stopniu środki trwałe. Przy takim założeniu pozyskanie surowca z pola można analizować w różnych systemach eksploatacji, wybierając wariant najkorzystniejszy. Niekiedy, jeżeli nie ma ograniczeń górniczych i dysponuje się odpowiednimi danymi, można optymalizować niektóre zmienne charakteryzujące pole, a w szczególności jego wymiary i furtę eksploatacyjną.

Do ekonomicznej oceny eksploatacji pól zaproponowano wartość zaktualizowaną netto (*NPV*) w postaci wartości zaktualizowanych z okresu przygotowania do eksploatacji, z okresu eksploatacji przy pełnej zdolności produkcyjnej oraz z okresu likwidacji. Kategorię *NPV* zaproponowano, ponieważ w jej przypadku w ocenie uwzględnia się czynnik czasu (wartość pieniądza w czasie) oraz w obliczeniach stosuje się wpływy i wydatki (a nie przychody i koszty), które korespondują z płynnością finansową przedsiębiorstwa.

## **2. ALGORYTM OCENY EKONOMICZNEJ PROJEKTU EKSPLOATACJI POLA EKSPLOATACYJNEGO**

Ekonomiczną efektywność eksploatacji pola eksploatacyjnego można opisać za pomocą wzoru (Wanielista 1995; Butra 2001)

$$
NPV = NPV_r + NPV_e + NPV_l \tag{1}
$$

gdzie:

- *NPV*  wartość zaktualizowana netto z okresu przygotowania, eksploatacji i likwidacji pola, zł;
- *NPV<sup>r</sup>* – wartość zaktualizowana netto z okresu przygotowania pola do eksploatacji, zł;
- *NPV<sup>e</sup>* wartość zaktualizowana netto z okresu eksploatacji pola, zł;
- *NPV<sup>l</sup>* – wartość zaktualizowana netto z okresu likwidacji pola, zł.

Wartość zaktualizowaną netto z okresu przygotowania pola do eksploatacji można wyrazić wzorem

$$
NPV_r = \sum_{t=0}^{T_r} \frac{NCF_{rt}}{(1 + RADR)^t}
$$
 (2)

przy czym

$$
NCF_{rt} = CIF_{rt} - COF_{rt} \tag{3}
$$

gdzie:

<sup>2</sup>  *IGSMiE PAN* 

*Tr* – okres przygotowania pola do eksploatacji, lata;

- *NCFrt* saldo przepływów pieniężnych w *t*-tym roku, zł;
- *RADR* stopa dyskontowa z uwzględnieniem ryzyka;
- *CIFrt* wpływy pieniężne w *t*-tym roku, zł/rok;
- *COFrt* wydatki pieniężne (nie mylić z kosztami) w *t*-tym roku, zł.

Dla projektów górniczych, względnie surowcowych, obliczając wpływy i wydatki, można posługiwać się rachunkiem cząstkowym w stosunku do półproduktów lub surowców bądź też rachunkiem ciągnionym w stosunku do produktów finalnych. W pierwszym przypadku stosuje się formuły sprzedażne, zazwyczaj negocjowane na rynku zewnętrznym lub wewnętrznym. Ogólną formułę sprzedażną dla kopalin, których wartość nie zależy od zawartych w niej składników użytecznych, można w przybliżeniu wyprowadzić z równania zysków

$$
W_k(p_k - c_k) = W_f(p_f - c_f) r_z
$$
 (4)

skąd

$$
p_k = \frac{W_f}{W_k} \left( p_f - c_f \right) r_z + c_k \tag{5}
$$

lub

$$
p_k = \gamma_f \left( p_f - c_f \right) r_z + c_k \tag{6}
$$

gdzie:

- *W<sup>k</sup>* – wydobycie kopaliny, Mg/rok;
- *Wf* – produkt finalny z wydobytej kopaliny, Mg/rok;

*pk* – umowna cena wydobytej kopaliny, zł/Mg;

- *pf* – rynkowa cena produktu finalnego, zł/Mg;
- *ck* – koszt wydobycia kopaliny, zł/Mg;
- *cf* – ciągniony koszt wytworzenia produktu finalnego, zł/Mg;

γ*f* – wychód produktu finalnego, Mg/Mg;

*rz* – współczynnik określający część zysku przypisanego procesom górniczym lub zakładom górniczym (*r<sup>z</sup>* < 1).

Natomiast, jeżeli wartość kopaliny zależy od zawartych w niej składników użytecznych, to przybliżoną wartość kopaliny można wyrazić wzorem

$$
p_k = 0.01 \alpha \varepsilon (p - c) r_z \tag{7}
$$

gdzie:

α – zawartość składnika użytecznego w kopalinie, %;

- ε całkowity uzysk składnika użytecznego w procesie finalnym;
- *p* cena rynkowa produktu finalnego, zł/Mg;
- *c* koszt ciągniony produktu finalnego, zł/Mg.

Uwzględniając powyższe uwagi, wpływy pieniężne w okresie przygotowania pola do eksploatacji określa wzór

$$
CIF_{rt} = W_{rt} p_k \tag{8}
$$

gdzie *Wrt* – wydobycie kopaliny w okresie przygotowania pola do eksploatacji w *t*-tym roku, Mg/rok.

Wydatki pieniężne w okresie przygotowania pola do eksploatacji w *t*-tym roku można przedstawić za pomocą wzoru

$$
COF_{rt} = \sum_{i=1}^{n} IC_{rti} + \sum_{j=1}^{m} WC_{rtj} + CO_{rt} + v_{rt}W_{rt} +
$$

$$
+ (F_{kt} - DEP_{kt})\frac{W_{rt}}{W_{kt}}
$$
(9)

gdzie:

- *n* środki trwałe zaangażowane do eksploatacji pola, szt.;
- *ICrti* cena *i*-tego środka trwałego wraz z wydatkami na jego transport i montaż w polu eksploatacyjnym w *t*-tym roku, zł/j.n. (mb., szt.);
- *WCrtj* cena *j*-tego środka obrotowego (lub grupy środków) wraz z wydatkami na transport i ewentualnie ich montaż w polu eksploatacyjnym w *t*-tym roku, zł/j.n.;
- *COrt* inne operacyjne wydatki na przygotowanie pola do eksploatacji, nieujęte w wydatkach na zakup środków trwałych i obrotowych, zł/rok;
- *vrt* jednostkowe koszty zmienne wydobycia rudy w okresie przygotowania pola do eksploatacji i ewentualnego jej przerobu w procesach pozagórniczych, zł/j.n.;
- *Wkt* całkowite wydobycie kopaliny w *t*-tym roku, Mg/rok;
- *Fkt* koszty stałe wydobycia kopaliny w *t*-tym roku, zł/rok;
- *DEPkt* koszty amortyzacji środków trwałych w *t*-tym roku, zł/rok.

Stopę dyskontową można przedstawić za pomocą wzoru

$$
RADR = WACC + PR \tag{10}
$$

gdzie:

*RADR* – stopa dyskontowa z uwzględnieniem ryzyka,

*WACC* – średnioważony koszt kapitału,

*PR* – premia za ryzyko.

Wartość zaktualizowaną netto z okresu eksploatacji pola można wyrazić wzorem

$$
NPV_e = \sum_{t=T_r+1}^{T_e} \frac{NCF_{et}}{(1 + RADR)^t}
$$
 (11)

przy czym

$$
NCF_{et} = CIF_{et} - COF_{et} \tag{12}
$$

gdzie:

 $T_e$ – okres eksploatacji pola, lata;

- *NCFet* saldo przepływów pieniężnych w *t*-tym roku, w okresie eksploatacji pola, zł/rok;
- *CIFet* wpływy pieniężne w *t*-tym roku eksploatacji pola, zł/rok;
- *COFet* wydatki pieniężne w *t*-tym roku eksploatacji pola, zł/rok.

Okres eksploatacji pola przedstawia wzór

$$
T_e = \frac{W_{ep}}{W_e} \tag{13}
$$

gdzie:

- *Wep* zasoby eksploatacyjne kopaliny wydobyte w okresie eksploatacji pola, Mg;
- *W<sup>e</sup>* – średnioroczne wydobycie kopaliny w okresie eksploatacji pola, Mg/rok.

Całkowite zasoby eksploatacyjne pola można przedstawić za pomocą wzoru

$$
W_p = W_{rp} + W_{ep} + W_{lp}
$$
 (14)

skąd

$$
W_{ep} = W_p - W_{rp} - W_{lp}
$$
 (15)

$$
W_{rp} = W_r T_r \tag{16}
$$

$$
W_{lp} = W_l T_l \tag{17}
$$

gdzie:

przy czym:

- *Wp* całkowite zasoby eksploatacyjne pola, Mg;
- *Wrp* zasoby eksploatacyjne pola wybrane w okresie przygotowania do eksploatacji, Mg;
- *Wlp* zasoby eksploatacyjne pola wybrane w okresie likwidacji pola, Mg;
- *W<sup>r</sup>* – średnioroczne wydobycie kopaliny w okresie przygotowania pola do eksploatacji, Mg/rok;
- *Wl* – średnioroczne wydobycie kopaliny w okresie likwidacji pola, Mg/rok;
- *Tl* – okres likwidacji pola, lata.

Zależność pomiędzy zasobami eksploatacyjnymi a zasobami przemysłowymi pola wyraża wzór

$$
W_p = Q_p - S + U \tag{18}
$$

przy czym:

$$
S = 0.01 s Q_p \tag{19}
$$

$$
U = 0.01zW_p \tag{20}
$$

Podstawiając (19) i (20) do (18) otrzyma się

$$
W_p = Q_p - 0.01sQ_p + 0.01zW_p \tag{21}
$$

skąd

$$
W_p = Q_p \frac{100 - s}{100 - z} \tag{22}
$$

oraz

$$
Q_p = W_p \frac{100 - z}{100 - s}
$$
 (23)

gdzie:

 $Q_p$  – zasoby przemysłowe pola, Mg;

- *S*  straty eksploatacyjne, Mg;
- *U* skały zanieczyszczające kopalinę, Mg;
- *s* straty eksploatacyjne, %;
- *z* zanieczyszczenie kopaliny, %.

Wpływy pieniężne w *t*-tym roku eksploatacji pola można przedstawić za pomocą wzoru

$$
CIF_{et} = W_{et} p_k + \sum_{i=1}^{n} VL_{eii}
$$
 (24)

przy czym

$$
VL_{ei} = P_{ei} - DEP_{ei}
$$
 (25)

gdzie:

- *Wet* roczne wydobycie kopaliny z pola eksploatacyjnego, Mg/rok;
- *VLeti* wartość likwidacyjna (wycofania z użytku) *i*-tego środka trwałego w *t*-tym roku eksploatacji,  $z \frac{1}{i}$ .n.;
- *Pei* cena nabycia lub wytworzenia *i*-tego środka trwałego wraz z jego transportem i zainstalowaniem w polu eksploatacyjnym w *t*-tym roku,  $z \frac{d}{i}$ .n.;

*DEPeti* – wartość dokonanych odpisów amortyzacyjnych wartości *i*-tego środka trwałego wg stanu na *t*-ty rok eksploatacji, zł/j.n.

Wydatki w okresie eksploatacji pola w *t*-tym roku wyraża wzór

$$
COF_{et} = \sum_{i=1}^{n} IC_{eii} + \sum_{j=1}^{m} WC_{eij} + v_{et}W_{et} + (F_{kt} - DEP_{kt})\frac{W_{et}}{W_{kt}} (26)
$$

gdzie:

- *ICeti* wydatki inwestycyjne na zakup *i*-tego nowego lub wymianę starego środka trwałego w *t*-tym roku eksploatacji pola, zł/j.n.,
- *WCetj* wydatki poniesione na zakup *j*-tego nowego środka obrotowego, zmieniającego początkowy stan środków obrotowych, zł/j.n.,
- *vet* jednostkowe koszty zmienne wydobycia kopaliny w okresie eksploatacji i ewentualnie jej przerobu w procesach pozagórniczych, zł/j.n.

Wartość zaktualizowaną netto z okresu likwidacji pola można wyrazić wzorem

$$
NPV_{l} = \sum_{t=T_{r}+T_{e}+1}^{T_{l}} \frac{NCF_{lt}}{(1+RADR)^{t}}
$$
(27)

przy czym

$$
NCF_{t} = CIF_{t} - COF_{t} \tag{28}
$$

gdzie:

*Tl* – okres likwidacji pola, lata;

- *NCFlt* wpływy pieniężne w *t*-tym roku eksploatacji pola, zł/rok;
- *COFlt* wydatki pieniężne w *t*-tym roku eksploatacji pola, zł/rok.

Wpływy pieniężne w *t*-tym roku likwidacji pola przedstawia wzór

$$
CIF_{lt} = W_{lt} p_k + \sum_{i=1}^{n} VL_{lti} \tag{29}
$$

przy czym

$$
VL_{\text{tri}} = P_{\text{li}} - DEP_{\text{li}} \tag{30}
$$

gdzie:

- *Wlt* wydobycie kopaliny w *t*-tym roku likwidacji pola, Mg/rok;
- *VLlti* wartość likwidacyjna *i*-tego środka trwałego w *t*-tym roku eksploatacji, zł/j.n.;
- *Pli* cena nabycia lub wytworzenia *i*-tego środka trwałego wraz z jego transportem i zainstalowaniem w polu eksploatacyjnym, zł/j.n.;
- *DEPlti* wartość dokonanych odpisów amortyzacyjnych wartości *i*-tego środka trwałego wg stanu na *t*-ty rok eksploatacji, zł/j.n.

Wpływy z likwidacji środków trwałych dotyczą tylko takich środków (np. maszyn), które zostaną sprzedane lub przekazane do dalszego ich użytkowania.

Wydatki w *t*-tym roku likwidacji pola wyraża wzór

$$
COF_{lt} = IC_{lt} + CO_{lt} + v_{lt}W_{lt} + (F_{kt} - DEP_{kt})\frac{W_{lt}}{W_{kt}}
$$
 (31)

gdzie:

- *IClt* wydatki wg harmonogramu na likwidację zużytych (nieprzekazywanych do dalszej eksploatacji) środków trwałych w *t*-tym roku likwidacji pola, zł/rok;
- *COlt* wydatki na likwidację zużytych środków obrotowych w *t*-tym roku likwidacji pola, zł/rok;
- $v_{lt}$  jednostkowy koszt zmienny wydobycia kopaliny w *t*-tym roku eksploatacji pola, zł/Mg;
- *Wlt* wydobycie kopaliny w *t*-tym roku likwidacji pola, Mg/rok.

#### **3. PRZYKŁAD ZASTOSOWANIA ALGORYTMU**

Poniżej przedstawiono przykład oceny ekonomicznej eksploatacji pola złoża rud miedzi o zasobach przemysłowych  $Q = 1200000$  Mg i okruszcowaniu rudy  $\alpha = 3.51\%$  Cu.

# **1) Obliczenie wartości początkowej netto z okresu przygotowania pola do eksploatacji**

Dane:  $W_k = 30.10^6$ Mg rudy/rok;  $p = 15000$  zł/MgCu;  $c = 10000$ zł/MgCu;  $\alpha = 3{,}51\%$ ;  $\epsilon = 0{,}7$ ;  $r_z = 0{,}9$ .

$$
\sum_{i=1}^{n} IC_{r1i} = 10 \cdot 10^{6} \text{ zt}; \sum_{i=1}^{n} IC_{r2i} = 12 \cdot 10^{6} \text{ zt};
$$
\n
$$
\sum_{i=1}^{m} WC_{r1i} = 2 \cdot 10^{6} \text{ zt}; \sum_{i=1}^{m} WC_{r2i} = 3 \cdot 10^{6} \text{ zt};
$$
\n
$$
CO_{r1} = 0,5 \cdot 10^{6} \text{ zt}; CO_{r2} = 0,5 \cdot 10^{6} \text{ zt}; v_{r1} = v_{r2} = 25,0 \text{ zt/Mg}
$$
\nrudy;

\n
$$
W_{r1} = W_{r2} = 80 \cdot 10^{3} \text{ Mg}
$$
\nrudy/rok;

\n
$$
F_{k1} = F_{k2} = 500 \cdot 10^{6} \text{ zt/rok};
$$
\n
$$
DEP_{k1} = DEP_{k2} = 300 \cdot 10^{6} \text{ zt/rok};
$$
\n
$$
W_{k1} = W_{k2} = 6 \cdot 10^{6} \text{ mg/rok};
$$
\n
$$
T_{r} = 2; RADR = 0,12.
$$
\na) obliczenie ceny rudy (7):

\n
$$
p_{k} = 0,01 \cdot 3,51 \cdot 0,7(15\,000 - 10\,000) \cdot 0,9 = 110,6 \text{ zt/Mg}
$$
\nrudy;

\nb) obliczenie wpływów (8):

 $CIF_{r1} = CIF_{r2} = 80 \cdot 10^3 \cdot 110, 6 = 8,848 \cdot 10^6$  zł/rok; c) obliczenie wydatków (9):

$$
COF_{r1} = 10 \cdot 10^{6} + 2 \cdot 10^{6} + 0.5 \cdot 10^{6} + 25 \cdot 80 \cdot 10^{3}
$$

+
$$
(500-300)\cdot 10^6 \cdot \frac{80\cdot 10^3}{6\cdot 10^6} = 17,1\cdot 10^6
$$
 zł/rok,

$$
COF_{r2} = 12 \cdot 10^6 + 3 \cdot 10^6 + 0.5 \cdot 10^6 + 25 \cdot 80 \cdot 10^3 +
$$
  
80.10<sup>3</sup>

+
$$
(500-300) \cdot 10^6 \cdot \frac{80 \cdot 10^3}{6 \cdot 10^6} = 20,1 \cdot 10^6
$$
 z<sub>1</sub>/rok;

d) obliczenie sald rocznych przepływów pieniężnych (3):  $NCF_{r1} = 8,848 \cdot 10^6 - 17,1 \cdot 10^6 = -8,252 \cdot 10^6$  zł/rok,

$$
NCF_{r2} = 8,848 \cdot 10^6 - 20,1 \cdot 10^6 = -11,252 \cdot 10^6
$$
 zł/rok;

e) obliczenie wartości początkowej netto z okresu przygotowania pola (2):

$$
NPV_r = \frac{-8,252 \cdot 10^6}{1,12} + \frac{-11,252 \cdot 10^6}{1,25} = -16,37 \cdot 10^6 \text{ zL}.
$$

**2) Obliczenie wartości początkowej netto z okresu eksploatacji pola**  Dane:

 $Q_p = 1200\,000\,\text{Mg}; s = 10\%; z = 5\%; W_r = 80.10^3\,\text{Mg/rok};$  $\overline{T}_r = 2$  lata;

- $W_l = 20 \cdot 10^3$  Mg/rok;  $T_l = 2$  lata;  $W_{et} = 400 \cdot 10^3$  Mg/rok;  $v_{et} = 25.0$  zł/Mg;
- $F_{kt} = 500 \cdot 10^6$  zł/rok;  $DEP_{kt} = 300 \cdot 10^6$  zł/rok;

 $W_{kt} = 6.10^6 \text{ Mg/rok};$ 

$$
\sum_{i=1}^{n} IC_{ei} = 0; \sum_{j=1}^{m} WC_{ei} = 0, \sum_{i=1}^{n} VL_{ei};
$$

a) uzupetnienie danych z obliczeń (22), (15), (13):  

$$
100 - 10
$$

$$
W_p = 1\,200\,000 \frac{100 - 10}{100 - 5} = 1\,140\,000
$$
 Mg/pole;

$$
W_{ep} = 1\ 140000 - 2.80 \cdot 10^3 - 2.20 \cdot 10^3 = 940000 \text{ Mg/pole}.
$$

$$
T_e = \frac{940\,000}{400\,000} = 2,35 \text{ lata};
$$

b) obliczenie wpływów (24):

$$
CIT_{e1} = CIF_{e2} = 110,6.400\,000 = 44,24.10^6
$$
 zt/rok;

$$
CIF_{e3} = 110, 6 \cdot 0, 35 \cdot 400\,000 = 15,484 \cdot 10^6
$$
 zł/rok;

c) obliczenie wydatków (26):

$$
COF_{e1} = COF_{e2} = 25,0.400\ 000 +
$$

$$
+ (500 - 300)10^{6} \frac{4.10^{5}}{6.10^{6}} = 23,3.10^{6} \text{ zt/rok};
$$

$$
COF_{e3} = 25.0 \cdot 0.35 \cdot 400 \cdot 10^3 +
$$

+
$$
(500-300)10^6 \frac{0.35 \cdot 400 \cdot 10^3}{6 \cdot 10^6} = 8,16 \cdot 10^6
$$
 zł/rok;

d) obliczenie sald rocznych przypływów pieniężnych (12):  $NCF_1 = NCF_2 = 44,24 \cdot 10^6 - 23,3 \cdot 10^6 = 20,94 \cdot 10^6$  zł/rok;

$$
NCF_3 = 15,484 \cdot 10^6 - 8,16 \cdot 10^6 = 7,324 \cdot 10^6
$$
 zł/rok;

e) obliczenie wartości początkowej netto z okresu eksploatacji pola (11):

$$
NPV_e = \frac{20,94 \cdot 10^6}{1,4} + \frac{20,94 \cdot 10^6}{1,57} + \frac{7,324 \cdot 10^6}{1,76} = 32,46 \cdot 10^6
$$
 z1.

# **3) Obliczenie wartości netto z okresu likwidacji pola**  Dane:

$$
W_{l1} = W_{l2} = 20 \cdot 10^3 \text{ Mg/rok}; IC_{l1} = 0.5 \cdot 10^6 \text{ z};
$$
  
\n
$$
IC_{l2} = 5.3 \cdot 10^6 \text{ z};
$$
  
\n
$$
CO_{l1} = 0.3 \cdot 10^6; CO_{l2} = 0.4 \cdot 10^6 \text{ z}; p_k = 110.6 \text{ z}; Mg;
$$
  
\n
$$
v_{l1} = v_{l2} 25.0 \text{ z}; Mg;
$$
  
\n
$$
F_{k1} = F_{k2} = 500 \cdot 10^6 \text{ z}; DEP_{k1} = DEP_{k2} = 300 \cdot 10^3 \text{ z};
$$
  
\n
$$
W_{k1} = W_{k2} = 6 \cdot 10^6 \text{ z}; r_{k1} = 0.0 \text{ z}; M_{k2} = 0.0 \text{ z}; m_{k2} = 0.0 \text{ z}; m_{k3} = 0.0 \text{ z}; m_{k4} = 0.0 \text{ z}; m_{k5} = 0.0 \text{ z}; m_{k6} = 0.0 \text{ z}; m_{k7} = 0.0 \text{ z}; m_{k8} = 0.0 \text{ z}; m_{k9} = 0.0 \text{ z}; m_{k1} = 0.0 \text{ z}; m_{k1} = 0.0 \text{ z}; m_{k1} = 0.0 \text{ z}; m_{k2} = 0.0 \text{ z}; m_{k2} = 0.0 \text{ z}; m_{k3} = 0.0 \text{ z}; m_{k4} = 0.0 \text{ z}; m_{k5} = 0.0 \text{ z}; m_{k6} = 0.0 \text{ z}; m_{k7} = 0.0 \text{ z}; m_{k8} = 0.0 \text{ z}; m_{k9} = 0.0 \text{ z}; m_{k1} = 0.0 \text{ z}; m_{k1} = 0.0 \text{ z}; m_{k2} = 0.0 \text{ z}; m_{k2} = 0.0 \text{ z}; m_{k3} = 0.0 \text{ z}; m_{k4} = 0.0 \text{ z}; m_{k5} = 0.0 \text{ z}; m_{k1} = 0.0 \text{ z}; m_{k2} = 0.0 \text{
$$

a) uzupełnienie danych z obliczeń (obliczenie *VLlt*) Przyjęto w uproszczeniu, że żywotność wszystkich środków trwałych wynosi 5 lat, co odpowiada 20-procentowej stopie amortyzacji.

Na początku pierwszego roku zainstalowano środki trwałe o wartości 10·10<sup>6</sup> zł, które wycofano z pola na końcu pierwszego roku likwidacji pola. Okres ich użytkowania wynosił: 2  $+ 2.35 = 4.35$  lat.

Roczna kwota amortyzacji wynosiła  $10 \cdot 10^6$  zł :  $5 = 2 \cdot 10^6$  zł. Wartość likwidacyjna tych środków wynosiła: 10·10<sup>6</sup>  $-4,35\cdot2\cdot10^{6} = 1,3\cdot10^{6}$ zł.

Na końcu drugiego roku przygotowania pola zainstalowano środki trwałe  $(VL<sub>lt</sub>)$  o wartości 12·10<sup>6</sup> zł, a wycofano je z użytkowania na końcu drugiego roku likwidacji, czyli okres ich użytkowania wynosił także 4,35 lat. Roczna kwota amortyzacji wynosiła  $12.10^6$ :  $5 = 2.4.10^6$ zł. Wartość likwidacyjna tych środków wynosiła  $12 \cdot 10^6 - 4,35 \cdot 2,4 \cdot 10^6 = 1,56 \cdot 10^6$  zł.

b) obliczenie wpływów (29):

$$
CIF_{11} = 20 \cdot 10^{3} \cdot 110,6 + 1,3 \cdot 10^{6} = 3,51 \cdot 10^{6}
$$
 zt/rok;

 $CIF_{12} = 20 \cdot 10^3 \cdot 110, 6 + 1,56 \cdot 10^6 = 3,77 \cdot 10^6$  zł/rok; c) obliczenie wydatków (31):

$$
COF_{11} = 0.5 \cdot 10^6 + 0.3 \cdot 10^6 + 25 \cdot 20 \cdot 10^3 +
$$

+ 
$$
(500 - 300)10^6 \frac{20 \cdot 10^3}{6 \cdot 10^6} = 1,96 \cdot 10^6
$$
 zt;

 $COF_{12} = 5.3 \cdot 10^6 + 0.4 \cdot 10^6 + 25 \cdot 20 \cdot 10^3 +$ 

+
$$
(500-300)10^6 \frac{20 \cdot 10^6}{6 \cdot 10^6} = 6,86 \cdot 10^6 z1;
$$

d) obliczenie rocznych sald pieniężnych (28):

$$
NCF_{11} = (3,51 - 1,96)10^{6} = 1,55 \cdot 10^{6}
$$
 zł/rok;

 $NCF_{12} = (3.77 - 6.86)10^6 = -3.09 \cdot 10^6$  zł/rok;

e) obliczenie wartości początkowej netto likwidacji pola (27):

$$
NPV_{l} = \frac{1,55 \cdot 10^{6}}{(1+0.12)^{5,35}} - \frac{3,09 \cdot 10^{6}}{(1+0.12)^{6,35}} = -0,66 \cdot 10^{6} \text{ zH};
$$

**4) Obliczenie wartości początkowej netto projektu (1)**   $NPV = (-16,37 + 32,46 - 0,66)10^6 = 15,43 \cdot 10^6$  zł.

**Wniosek:** Eksploatacja projektu jest opłacalna.

#### **4. ZAKOŃCZENIE**

Wydobycie kopaliny z pola eksploatacyjnego można traktować jako projekt inwestycyjny i stosować do jego oceny standardowe metody. W eksploatacji pola, podobnie jak w innych projektach, wyróżnia się trzy okresy: 1) przygotowanie do eksploatacji, a w szczególności roboty chodnikowe i komorowe, 2) właściwą eksploatację i 3) likwidację pola. W ten sposób różnicuje się poziom wydobycia kopaliny, wskazując na jej brak w okresie przygotowania i likwidacji. Okres początkowy charakteryzuje zazwyczaj duży poziom wydatków inwestycyjnych, a okres likwidacji łączy się z dużymi wydatkami, ale też z niewielkimi wpływami spowodowanymi wycofaniem maszyn do innych pól.

Do oceny ekonomicznej eksploatacji pól zaproponowano wartość zaktualizowaną netto traktowaną jako sumę wartości zaktualizowanych z trzech wymienionych okresów. Pozwala to posługiwać się wpływami i wydatkami, mającymi ścisły związek z płynnością finansową przedsiębiorstw i uwzględniać wartość pieniądza w czasie. Oceniając projekt eksploatacji pola, zaleca się ograniczać rachunek do procesów górniczych, posługując się umowną ceną kopaliny, bazującą na cenie produktu finalnego. Takie uproszczenie jest uzasadnione także w projektach surowcowych, bowiem procesy pozagórnicze mają znikomy wpływ na efektywność eksploatacji pola. Projekty eksploatacji analizuje się w wielu wariantach systemów eksploatacji, a jeśli pozwalają na to związki między zmiennymi charakteryzującymi pole, można optymalizować bądź jego wymiary, bądź też parametry furty eksploatacyjnej.

#### **Literatura**

- 1. Butra J. (2001): Metoda doboru systemu eksploatacji złóż rud miedzi w polach o jednakowej charakterystyce geologicznej. Kraków, Wydaw. IGSMiE PAN,
- 2. Ustawa (2011): Ustawa z dnia 9 czerwca 2011 r. Prawo geologiczne i górnicze.
- 3. Wanielista K. (1995): Rachunek ekonomiczny w gospodarce zasobami kopalin. Katowice, Śląskie Wydaw. Techniczne.